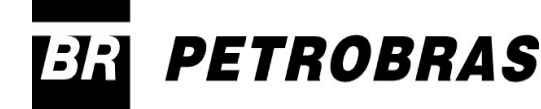

## TÉCNICO(A) DE PROJETO, CONSTRUÇÃO E MONTAGEM ELETRÔNICA

### **LEIA ATENTAMENTE AS INSTRUÇÕES ABAIXO.**

**01 -** Você recebeu do fiscal o seguinte material:

**a)** este caderno, com o enunciado das 50 questões das Provas Objetivas, todas com valor de 1,0 ponto, sem repetição ou falha, assim distribuídas:

**MAIO / 2006**

**JAIO/2006** 

**16**

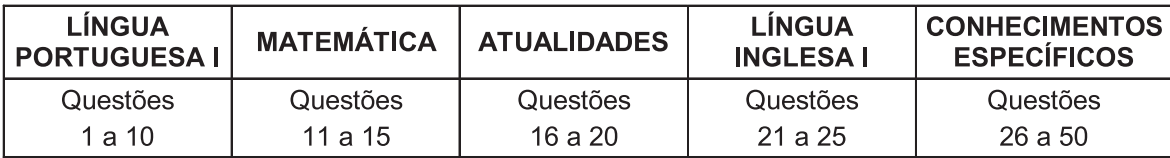

**b) 1 CARTÃO-RESPOSTA** destinado às respostas às questões objetivas formuladas nas provas.

- **02 -** Verifique se este material está em ordem e se o seu nome e número de inscrição conferem com os que aparecem no **CARTÃO-RESPOSTA**. Caso contrário, notifique **IMEDIATAMENTE** o fiscal.
- **03 -** Após a conferência, o candidato deverá assinar no espaço próprio do **CARTÃO-RESPOSTA**, preferivelmente a caneta esferográfica de tinta na cor preta.
- **04 -** No **CARTÃO-RESPOSTA**, a marcação das letras correspondentes às respostas certas deve ser feita cobrindo a letra e preenchendo todo o espaço compreendido pelos círculos, a **caneta esferográfica de tinta na cor preta**, de forma contínua e densa. A LEITORA ÓTICA é sensível a marcas escuras; portanto, preencha os campos de marcação completamente, sem deixar claros.

Exemplo:  $(\widehat{A})$ A C D C

- **05 -** Tenha muito cuidado com o **CARTÃO-RESPOSTA**, para não o **DOBRAR, AMASSAR ou MANCHAR**. O **CARTÃO-RESPOSTA SOMENTE** poderá ser substituído caso esteja danificado em suas margens superior ou inferior - **BARRA DE RECONHECIMENTO PARA LEITURA ÓTICA.**
- **06 -** Para cada uma das questões objetivas, são apresentadas 5 alternativas classificadas com as letras (A), (B), (C), (D) e (E); só uma responde adequadamente ao quesito proposto. Você só deve assinalar **UMA RESPOSTA**: a marcação em mais de uma alternativa anula a questão, **MESMO QUE UMA DAS RESPOSTAS ESTEJA CORRETA.**
- **07 -** As questões objetivas são identificadas pelo número que se situa acima de seu enunciado.
- **08 SERÁ ELIMINADO** do Processo Seletivo Público o candidato que: **a)** se utilizar, durante a realização das provas, de máquinas e/ou relógios de calcular, bem como de rádios gravadores, headphones, telefones celulares ou fontes de consulta de qualquer espécie; **b)** se ausentar da sala em que se realizam as provas levando consigo o Caderno de Questões e/ou o **CARTÃO-RESPOSTA**.
- **09 -** Reserve os 30 (trinta) minutos finais para marcar seu **CARTÃO-RESPOSTA**. Os rascunhos e as marcações assinaladas no Caderno de Questões **NÃO SERÃO LEVADOS EM CONTA.**
- **10 -** Quando terminar, entregue ao fiscal **O CADERNO DE QUESTÕES E O CARTÃO-RESPOSTA** e **ASSINE A LISTA DE PRESENÇA. Obs.** O candidato só poderá se ausentar do recinto das provas após **1 (uma) hora** contada a partir do efetivo início das mesmas. Por motivos de segurança, o candidato **não** poderá levar o Caderno de Questões.
- **11 O TEMPO DISPONÍVEL PARA ESTAS PROVAS DE QUESTÕES OBJETIVAS É DE 3 (TRÊS) HORAS.**
- **12 -** As questões e os gabaritos das Provas Objetivas serão divulgados no primeiro dia útil após a realização das provas na página da **FUNDAÇÃO CESGRANRIO (www.cesgranrio.org.br)**.

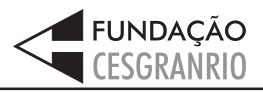

### **LÍNGUA PORTUGUESA I**

#### **Solução sustentável**

Em 2004, o campo da Fazenda, no sul do Ceará, descartava a maior parte da enorme quantidade de água extraída dos poços junto com o petróleo – a chamada água produzida. Um grupo de trabalho da Petrobras foi

*5* então acionado para estudar uma forma de viabilizar o aproveitamento dessa água.

A intervenção não poderia ter sido mais bem-sucedida: a equipe propôs a reutilização da água produzida na própria produção de petróleo e permitiu, com isso,

*1 0* diminuir o consumo de água do aqüífero Açu – precioso reservatório que abastece o semi-árido brasileiro.

A solução encontrada foi aproveitar a água produzida para gerar vapor. No campo da Fazenda de Belém, boa parte do óleo disponível é formada por moléculas

- *1 5* pesadas viscosas, e a injeção de vapor ajuda a desprendê-las dos depósitos rochosos em que estão armazenadas. Porém, não é qualquer água que é usada nessa operação. Caso ela contenha altos teores de sais de cálcio e magnésio, estas substâncias levam à formação de
- *2 0* incrustações dentro da tubulação dos geradores de vapor, que diminuem a eficiência do equipamento e podem entupir a tubulação.

Para evitar esse problema, foi implementado em Fazenda de Belém um novo método de tratamento que

- *2 5* remove esses sais e torna a água apropriada para o uso no gerador de vapor. Os resultados das inovações foram praticamente imediatos. "As mudanças operacionais propostas melhoraram muito a qualidade de água produzida", comemora Jailton Ferreira do Nascimento, técnico do
- *3 0* Centro de Pesquisa da Petrobras (CENPES) e colaborador do projeto.

Atualmente, um dos geradores de vapor está empregando exclusivamente a água produzida – 500 $m<sup>3</sup>$ são usados por dia. A meta é abastecer os geradores com

*3 5* 100% de água produzida até o fim de 2006. De quebra, membranas nacionais também estão sendo testadas como rota alternativa ao tratamento.

As boas notícias não param por aí. Os pesquisadores já pensam em aproveitar a água produzida em

*4 0* um outro projeto social apoiado pela Petrobras. A idéia é usá-la para irrigar plantações de mamona, cultivada para a produção de biodiesel.

O aproveitamento dessa água para irrigação será implementado quando os pesquisadores se certificarem

de que ela está isenta de contaminantes. "Devemos com-*4 5*provar que a reutilização dessa água não vai ter impacto para o ser humano, para os animais, a vegetação e o solo", conta Jailton.

**Revista Superinteressante**, jan. 2006.

**TÉCNICO(A) DE PROJETO, CONSTRUÇÃO E MONTAGEM I ELETRÔNICA**

### **1**

A respeito da "água produzida" (l. 4), é **INCORRETO** afirmar que:

- (A) contribui para reduzir o uso da água do aqüífero Açu.
- (B) é despejada no reservatório de água que abastece a região.
- (C) é retirada dos poços petrolíferos juntamente com o petróleo.
- (D) foi objeto de uma pesquisa encomendada pela Petrobras.
- (E) costumava ser desperdiçada na operação de extração de petróleo.

### **2**

A utilização da palavra **própria** na expressão "...própria produção..." (l. 9) ocorre em virtude de:

- (A) se fazer referência à produção pertencente à Petrobras.
- (B) as mesmas pessoas que estudaram a viabilização do aproveitamento da água terem proposto sua reutilização.
- (C) a água ser extraída juntamente com o petróleo e ser utilizada também na sua produção.
- (D) permitir diminuir o consumo de um importante e estratégico reservatório de água da Petrobras.
- (E) contribuir para o aproveitamento da água e diminuir os custos de produção.

### **3**

Para o emprego de vapor na produção de petróleo, é necessário que a água utilizada seja:

- (A) livre de altos teores de sais de cálcio e magnésio.
- (B) extraída juntamente com o petróleo.
- (C) produzida no campo da Fazenda de Belém.
- (D) formada por moléculas compatíveis com as do óleo.
- (E) um elemento que forme crostas dentro das tubulações.

### **4**

**2**

Observe as etapas de reaproveitamento da água apresentadas a seguir.

- I O vapor é injetado nos poços.
- II As moléculas pesadas e viscosas se soltam com o vapor.
- III O vapor age sobre as moléculas do óleo.
- IV A água gera vapor.

A seqüência correta é:

 $(A)$  | - || - ||| - |V  $(B)$  | - |V - ||| - || (C) II - III - IV - I (D)IV - I - III - II  $(E)$   $IV - III - II - I$ 

### **5**

As expressões que têm o mesmo significado de "viabilizar" (l. 5) e "implementar" ("foi implementado" – l. 23), respectivamente, são:

- (A) ser viável executar um programa.
- (B) ficar possível fazer crescer.
- (C) tornar exeqüível dar execução a.
- (D) deixar visível pôr em prática.
- (E) levar a cabo prover de implementos.

### **6**

Em relação às plantações de mamona, é lícito afirmar que elas:

- I são usadas para a produção de óleo vegetal;
- II são irrigadas pela água produzida;
- III integram o conjunto de projetos sociais apoiados pela Petrobras.

Está(ão) correta(s) a(s) afirmação(ões):

- (A) I, somente.
- (B) I e II, somente.
- (C) I e III, somente.
- (D) II e III, somente
- (E) I, II e III.

### **7**

Assinale a opção cujas palavras substituem adequadamente **caso** e **contenha**, em "Caso ela contenha ..." (l. 18) mantendo o mesmo significado.

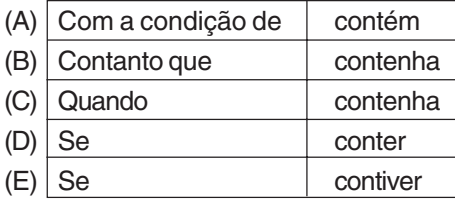

#### **8**

Marque a opção em que o verbo **NÃO** está corretamente flexionado.

- (A) Existe uma grande quantidade de problemas para serem resolvidos.
- (B) Não é o diretor quem vai comparecer à apresentação da palestra amanhã.
- (C) No Brasil, 90% de seus habitantes acredita no sucesso do futebol brasileiro.
- (D) Os Estados Unidos estão preocupados com a demanda mundial por petróleo.
- (E) Havia muitos profissionais que se preocupavam com o aperfeiçoamento constante.

### **9**

Assinale a opção em que a palavra ou expressão destacada tem a mesma classe da palavra **trabalho** na frase "Um grupo de trabalho..." (l. 4).

- (A) "No campo da Fazenda de Belém, **boa** parte do óleo..." (l. 13-14)
- (B) "Porém, não é qualquer água que é **usada**..." (l.17)
- (C) "Os **resultados** das inovações foram praticamente..." (l. 26-27 )
- (D) "Atualmente, um dos geradores **de vapor**..." (l. 32)
- (E) "um dos geradores de vapor está **empregando**..." (l. 32-33)

### **10**

Indique a opção em que o verbo **levar** apresenta-se com a mesma transitividade encontrada na frase "estas substâncias **levam** à formação..." (l. 19).

- (A) Isso me leva a supor que ele disse a verdade.
- (B) O aqueduto leva a água às cidades próximas.
- (C) O rapaz esperto levou a melhor na entrevista.
- (D) O assaltante levou a mochila da moça ontem.
- (E) O funcionário levava o trabalho a sério.

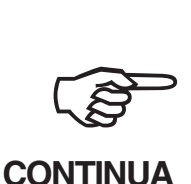

## **MATEMÁTICA**

### **11**

Numa distribuidora de combustível há dois turnos de trabalho, A e B, totalizando 80 funcionários. Se quatro funcionários do turno B passassem para o turno A, os dois turnos passariam a ter o mesmo número de funcionários. Quantos funcionários há no turno B?

- (A) 36 (B) 38
- (C) 40 (D) 42
- (E) 44

### **12**

Uma rede distribuidora é composta de 4 lojas instaladas numa mesma cidade. Na matriz  $M_{4x7}$  abaixo, cada elemento m<sub>ii</sub> representa a quantidade de latas de certo tipo de lubrificante vendida na loja i no dia j da semana de 12 a 18 de março. Assim, por exemplo, o elemento  $m_{13}$  corresponde às vendas da loja 1 no dia 14 (terceiro dia da semana) e o e elemento  $m_{47}$ , às vendas da loja 4 no dia 18 (sétimo dia da semana).

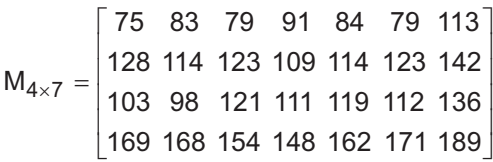

De acordo com as informações acima, qual a quantidade total de latas de lubrificante que esta rede distribuidora vendeu no dia 15/03?

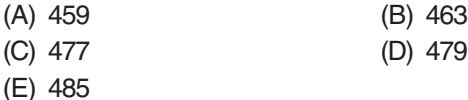

### **13**

Uma refinaria tinha, em 2004, capacidade para processar 224 mil barris de petróleo por dia. Com a ampliação das instalações, essa capacidade aumentou em  $\frac{3}{8}$  no ano seguinte. Assim, pode-se concluir que, em 2005, a capacidade de processamento dessa refinaria, em milhares de barris diários, passou a ser de:

- (A) 252 (B) 308 (C) 318 (D) 352
- (E) 368

**TÉCNICO(A) DE PROJETO, CONSTRUÇÃO E MONTAGEM I ELETRÔNICA**

### **Utilize as informações do texto abaixo para responder às questões 14 e 15.**

"Com a produção de petróleo da plataforma P-50, que está deixando as águas da Baía de Guanabara rumo ao norte da Bacia de Campos, Rio de Janeiro, a Petrobras atinge a auto-suficiência na produção de petróleo para o Brasil. (...) Com capacidade para 180 mil barris diários de petróleo, ou $\frac{3}{25}$  do volume diário produzido no País, a P-50 tem capacidade para comprimir 6 milhões de metros cúbicos de gás natural e de estocar 1,6 milhão de barris de petróleo em seus 22 tanques."

Disponível em http://www.icarobrasil.com.br (adaptado)

### **14**

De acordo com as informações do texto acima, o volume diário de petróleo produzido no País, em milhares de barris, é de:

- (A) 1.500
- (B) 1.850
- (C) 2.160
- (D) 3.600
- (E) 5.000

### **15**

Considere que, dos 22 tanques citados na reportagem, 10 sejam do tipo A e os restantes, do tipo B. Se os tanques do tipo B podem armazenar, cada um, 5 mil barris a mais do que os do tipo A, a capacidade de armazenamento de cada tanque do tipo B, em milhares de barris, é:

- (A) 26
- (B) 31
- (C) 70
- (D) 75
- (E) 86

### **ATUALIDADES**

### **16**

A economia agrícola regional do Centro-Oeste brasileiro tem apresentado um desempenho considerável, nos últimos anos. Esse desempenho agrícola tem como principal responsável o cultivo de:

- (A) café.
- (B) soja.
- (C) cacau.
- (D) laranja.
- (E) cana-de-açúcar.

### **17**

O governo brasileiro tem recorrido à Organização Mundial do Comércio, a fim de solucionar enfrentamentos com o governo norte-americano. A discórdia entre os dois governos em foco ocorre recorrentemente em função de:

- (A) subsídios agrícolas aos produtores de algodão.
- (B) subsídios industriais ao setor petroquímico.
- (C) críticas norte-americanas à política interna brasileira.
- (D) críticas brasileiras à formação da Área de Livre Comércio das Américas.
- (E) concorrência do Mercosul face às exportações do **NAFTA**

### **18**

A entrada em funcionamento da plataforma flutuante P-50, na Bacia de Campos, acarretará ainda em 2006, a seguinte situação para a economia petrolífera brasileira:

- (A) enfraquecimento da aliança política com a Venezuela.
- (B) queda dos preços dos combustíveis.
- (C) queda relativa dos índices de consumo nacional.
- (D) auto-suficiência na produção.
- (E) suspensão das importações de petróleo do Oriente Médio.

### **19**

Um impasse, de ordem ambiental e política, vem dificultando as relações no âmbito do Mercosul, devido à instalação de fábricas estrangeiras que produzem celulose a partir do eucalipto. Que países estão envolvidos no conflito em tela?

- (A) Argentina e Uruguai.
- (B) Argentina e Paraguai.
- (C) Brasil e Paraguai.
- (D) Brasil e Uruguai.
- (E) Paraguai e Uruguai.

### **20**

Acerca da nova Lei de Gestão de Florestas Públicas, observam-se os seguintes comentários, publicados em Carta Capital, de 22 fev. 2006:

### **Opinião I**

"Antes de autorizar qualquer concessão, o governo fica obrigado a fazer a destinação comunitária (...). Cada vez que se beneficia uma empresa, beneficiaremos em dobro a comunidade."

(Tasso Azevedo, Ministério do Meio Ambiente)

### **Opinião II**

"Isso significa um risco à soberania. Mais uma vez, o Estado brasileiro abre mão da riqueza nacional, privatizando a gestão do território e da sua biodiversidade".

(Heloísa Helena, Senadora da República)

A análise comparativa das opiniões I e II permite concluir que:

- (A) a primeira opinião nega a segunda, com base em conjunto de fatos.
- (B) a primeira opinião complementa a segunda, com alinhamento político.
- (C) a segunda opinião contradiz a primeira, face a diferentes concepções políticas.
- (D) a segunda opinião reforça a primeira, apesar de diferenças ideológicas.
- (E) ambas as opiniões colocam sob suspeição a eficácia da nova lei.

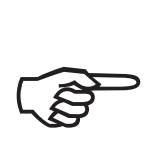

### **CONTINUA**

### **LÍNGUA INGLESA I**

### **ENGLISH TODAY**

Looking at the past is an important step towards understanding the future. Any serious study of English in the 21st century must start by examining how English came to be in the state it is and spoken by those who

- speak it. What factors have ensured the spread of English? *5* What does this process tell us about the fate of languages in unique political and cultural contexts? In what domains of knowledge has English developed particular importance and how recently?
- English is remarkable for its diversity, its propensity to change and be changed.This has resulted in both a variety of forms of English, but also a diversity of cultural contexts within which English is used in daily life. The main areas of development in the use and form of English *1 0*
- 15 will undoubtedly come from non-native speakers. How many are there and where are they located? And when and why do they use English instead of their first language? We need to be aware of the different place that English has in the lives of native speakers, second-language users
- $20$  and those who learn it as a foreign language.  $[...]$

There are three kinds of English speaker: those who speak it as a first language, those for whom it is a second or additional language, and those who learn it as a foreign language. Native speakers may feel the language

"belongs" to them, but it will be those who speak English *2 5*as a second or foreign language who will determine its world future.

> The Future of English? The English Company (UK) Ltd. http://www.english.co.uk/FoE/contents/cont.html

#### **21**

According to the text (lines 1-5), any serious study of English in the 21st century must start by examining:

- (A) when a more modern English started to emerge.
- (B) how this language developed into its present form.
- (C) in which state the English language was originated.
- (D) what circumstances led to the formation of English.
- (E) the reasons why the language changed over the centuries.

### **22**

"...this process..." (line 6) refers to:

- (A) "Looking at the past..." (line 1).
- (B) "...understanding the future." (line 2).
- (C) "...how English came to be in the state it is..." (lines 3-4).
- (D) "...how English came to be (...) spoken by those who speak it." (lines 3-5).
- (E) "...the spread of English?" (line 5).

**TÉCNICO(A) DE PROJETO, CONSTRUÇÃO E MONTAGEM I ELETRÔNICA**

### **23**

In "What factors have ensured the spread of English?" (line 5), the word **spread** means:

- (A) formation.
- (B) complexity.
- (C) relevance.
- (D) expansion.
- (E) destiny.

### **24**

According to the text, the English language:

- (A) has never been subject to change.
- (B) is used in very similar cultural contexts.
- (C) will be changed by the way non-natives use it.
- (D) is equally important for all knowledge fields.
- (E) should be used exclusively by native speakers.

### **25**

The statement "Native speakers may feel the language 'belongs' to them," (lines 24-25) means that native speakers:

- (A) possibly think that they are the only ones that can change the language.
- (B) insist on making all decisions concerning language policy.
- (C) do not want English to be learned as a second language.
- (D) tend to believe languages should not be used by non-native speakers.
- (E) probably refuse to learn English as a foreign language.

### **CONHECIMENTOS ESPECÍFICOS**

#### **26**

A figura abaixo apresenta um circuito contendo amplificadores operacionais considerados ideais.

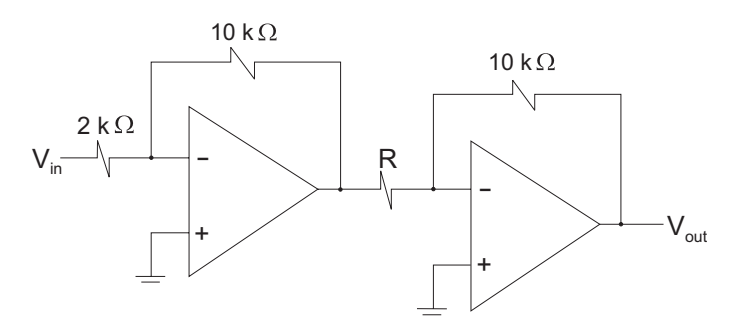

Para que o ganho total seja igual a 20, o valor de R, em kΩ, deve ser:

- (A) 0,1 (B) 0,67
- (C) 2,5 (D) 40
- (E) 1.000

### **27**

Um técnico, numa emergência, precisa substituir um resistor de 5 kΩ e outro de 20 kΩ, instalados em um circuito elétrico, onde consomem, respectivamente, W<sub>1</sub> e W<sub>2</sub> watts. Apenas resistores de 10 kΩ estão disponíveis no laboratório. O técnico terá que usar uma associação de 2 resistores de 10 kΩ para cada resistor trocado. Após a substituição, as potências consumidas por cada resistor de 10 kΩ da primeira associação e da segunda associação serão, respectivamente:

- (A)  $W_1$  e  $W_2$
- (B)  $2 W_1 e 2 W_2$
- (C)  $2 W_1 e 0.5 W_2$
- (D) 0,5  $W_1$  e 2  $W_2$
- (E) 0,5 W<sub>1</sub> e 0,5 W<sub>2</sub>

### **28**

Sobre o emprego do Transistor Bipolar de Junção (TBJ) tipo NPN, na configuração de amplificador de tensão conhecido como Seguidor de Emissor, com resistência no emissor, considere as seguintes afirmativas:

- I o ganho de tensão é aproximadamente igual a um;
- $II a$  tensão de saída é defasada de 180 $\degree$  da de entrada;
- III permite que o amplificador tenha alta impedância de entrada e baixa na saída.

A(s) afirmativa(s) correta(s) é(são):

- (A) I, apenas. (B) II, apenas.
- 
- (C) I e II, apenas. (D) I e III, apenas.
- (E) I, II, III.

### **29** Observe a figura a seguir.

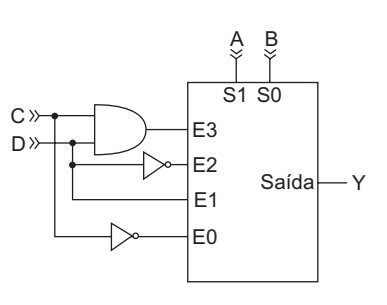

A figura acima ilustra um multiplexador de 4 entradas e 1 saída, onde S1 é o bit mais significativo do sinal de controle. O Mapa de Karnaugh que corresponde ao sinal lógico Y é:

CD

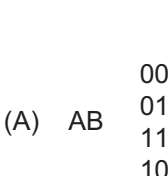

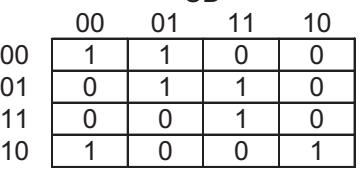

CD 00 01 11 10 00 | 1 | 0 | 0 | 1

$$
B) AB
$$

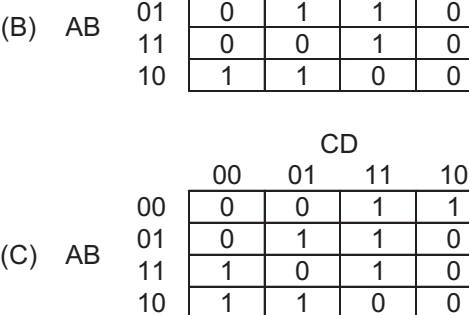

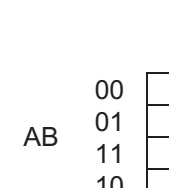

|   |                | ◡◡ |    |    |    |
|---|----------------|----|----|----|----|
|   |                | 00 | 01 | 11 | 10 |
| ц | 00<br>01<br>11 |    |    |    |    |
|   |                |    |    |    |    |
|   |                |    |    |    |    |
|   | 10             |    |    |    |    |
|   |                |    |    |    |    |

11 1 0 1 0 (D) AB 10 | 1 | 1 | 0 | 0 CD

CD

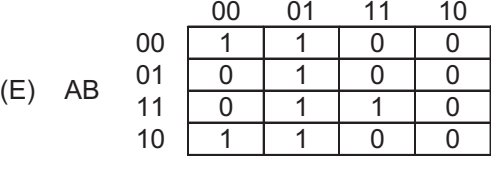

**<sup>7</sup> TÉCNICO(A) DE PROJETO, CONSTRUÇÃO E MONTAGEM I ELETRÔNICA**

**8**

### **30**

Observe a figura a seguir.

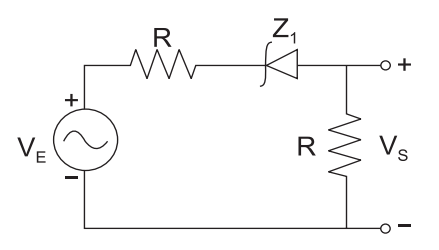

A figura ilustra um circuito alimentado por uma fonte de tensão senoidal, cujo valor de pico é superior à tensão do diodo zener Z<sub>1</sub>, que pode ser considerado ideal. O sinal de tensão V<sub>s</sub>(t) deverá ter, aproximadamente, a forma:

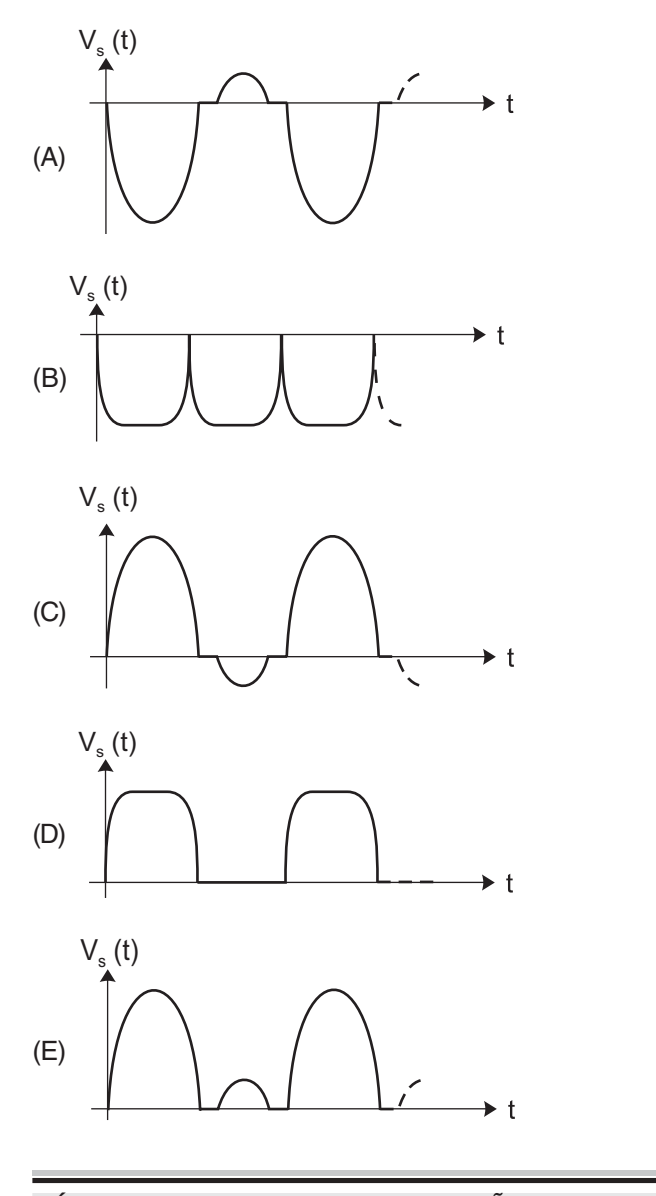

**TÉCNICO(A) DE PROJETO, CONSTRUÇÃO E MONTAGEM I ELETRÔNICA**

### **RASCUNHO**

### **31**

A função F = CBA + CBA + CBA + CBA + CBA, ao ser minimizada em termos de soma de produtos, pode ser implementada, sem contar as portas inversoras utilizadas, com:

- (A) uma porta AND de duas entradas e uma porta OR de duas entradas.
- (B) duas portas AND de duas entradas e uma porta OR de duas entradas.
- (C) três portas AND de duas entradas e uma porta OR de três entradas.
- (D) uma porta OR de duas entradas.
- (E) uma porta OR de três entradas.

### **32**

A figura a seguir apresenta uma célula TTL, com + Vcc =  $+5$  V, e representa uma porta NAND.

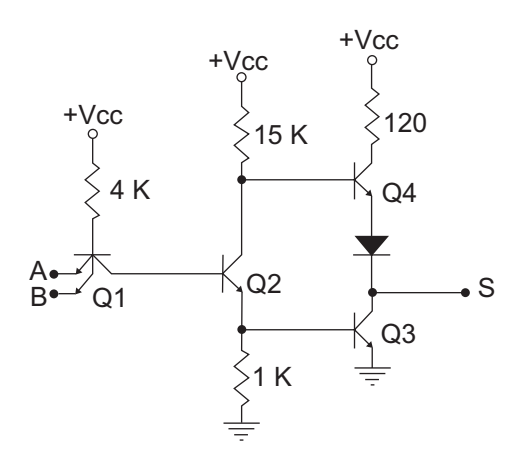

Considere as afirmativas abaixo.

- I Quando as entradas A e B forem iguais a +5 V, o transistor Q1 estará cortado.
- II O transistor Q4 é útil para permitir a drenagem de corrente pela saída S quando existir uma carga resistiva conectada entre S e terra.
- III Quando as entradas A e B forem iguais a +2,8 V, o transistor Q3 estará em saturação.

A(s) afirmativa(s) correta(s) é(são):

- (A) I, II e III.
- (B) II e III, apenas.
- (C) I e III, apenas.
- (D) I e II, apenas.
- (E) II, apenas.

### **33**

Considere a figura e os dados a seguir.

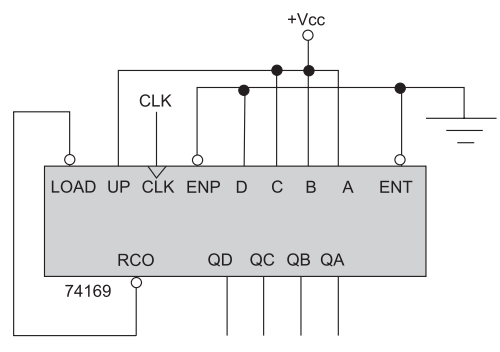

#### Dados e Informações Técnicas

LOAD: sinal que seleciona o carregamento paralelo RCO: sinal de ripple do contador

- UP: sinal que relaciona a direção de convergência
	- UP=1 contagem ascendente
- UP=0 contagem descendente ENP e ENT: sinais habilitadores do contador

Sabendo que o chip 74169 é um contador crescente-decrescente, quantos estados terá a seqüência permanente do circuito acima, que será sempre repetida?

(A) 6 (B) 7 (C) 8 (D) 9 (E) 16

### **34**

Observe a figura a seguir.

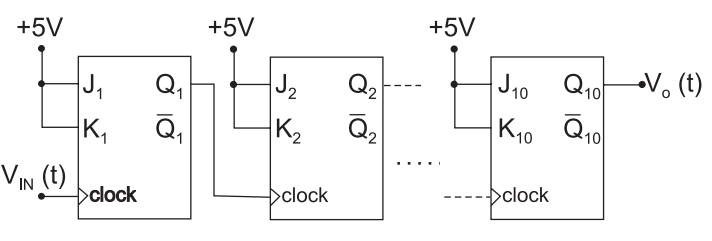

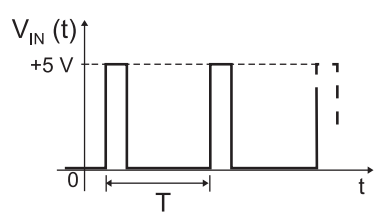

A figura ilustra um circuito contendo 10 flip-flops J-K encadeados e o gráfico do sinal  $V_{\text{IN}}(t)$ , cujo período T é de 0,01 ms. A tensão de +5V corresponde ao nível lógico 1 e a tensão de 0V, ao nível lógico 0. O período, em ms, do sinal

 $V<sub>O</sub>(t)$  é, aproximadamente:<br>(A)  $1.28$ 1,28 (B) 2,56

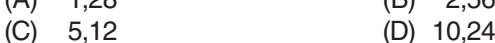

(E) 20,48

**<sup>9</sup> TÉCNICO(A) DE PROJETO, CONSTRUÇÃO E MONTAGEM I ELETRÔNICA**

#### **35**

Considere a seguinte figura:

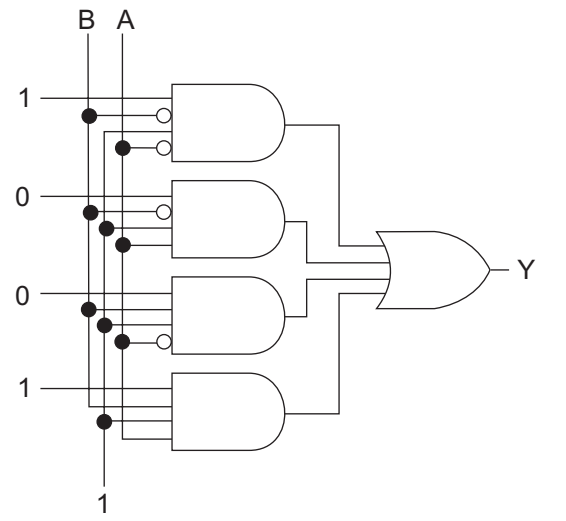

No circuito lógico mostrado na figura acima, a expressão booleana mais simples de Y, em função de A e B, é:

- $(A)$   $\overline{AB} + \overline{AB} + \overline{AB} + \overline{AB}$
- $(B)$   $\overline{AB}$  + AB
- (C)  $\overline{AB} + \overline{AB}$
- (D) 0
- (E) 1

### **36**

A respeito das medidas de temperatura realizadas utilizando termopares, é correto afirmar que:

- (A) a associação em oposição de dois termopares é utilizada para medidas de diferença de temperatura entre dois pontos.
- (B) a tensão elétrica gerada por um termopar não se altera se for inserido em qualquer ponto do circuito um metal genérico diferente do material do próprio termopar, desde que as novas junções, assim formadas, sejam mantidas a diferentes temperaturas.
- (C) a junção de referência é imersa no processo em que se deseja medir a temperatura e a junção de medição é ligada ao instrumento de medida.
- (D) arranjos de termopares associados em paralelo são utilizados para ampliar as tensões geradas pelos termopares individuais, em aplicações nas quais estas sejam pequenas.
- (E) na associação em série de termopares, a tensão produzida pelo arranjo é a média das tensões produzidas por cada termopar.

### **RASCUNHO**

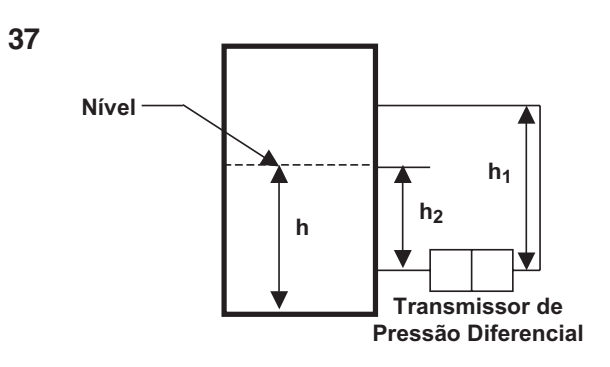

Em um tanque fechado, um transmissor de pressão diferencial informa a leitura Ap para a diferença de pressão entre as tomadas nas alturas h<sub>1</sub> e h<sub>2</sub>, assinaladas na figura acima. Apenas h<sub>1</sub> é conhecida e sua coluna de tomada de pressão é preenchida com o mesmo fluido do tanque. Considere h<sub>o</sub> a altura do centro do transmissor em relação ao fundo do tanque, ρ a massa específica do fluido contido no tanque e g a aceleração da gravidade. O nível h indicado na figura é igual a:

(A) 
$$
h_2 + h_1 - \left(\frac{\Delta p}{\rho g}\right)
$$
 (B)  $h_0 + h_1 - \left(\frac{\Delta p}{\rho g}\right)$   
(C)  $h_0 + h_2 - \Delta p \rho g$  (D)  $h_0 + h_2 - \left(\frac{\rho g}{\Delta p}\right)$ 

 $(E)$  h<sub>1</sub> - h<sub>2</sub> +  $\Delta p$  +  $\rho g$ 

#### **38**

Um Controlador Lógico Programável (CLP) é constituído, basicamente, por uma entrada e uma saída de dados (ambas acompanhadas das respectivas interfaces), dispositivos de memória e uma Unidade Central de Processamento (UCP). O programa do usuário, que implementa uma lógica de acionamento previamente estabelecida, é armazenado num dos dispositivos de memória. O princípio fundamental de funcionamento do CLP é a execução, por parte da UCP, do ciclo de varredura, que consiste na realização repetitiva de três tarefas. Embora estas tarefas possam variar ligeiramente em função da aplicação, em geral, são:

- (A) execução do programa, atualização das entradas e impressão dos dados de saída.
- (B) execução do programa, impressão dos dados e leitura da memória de dados.
- (C) leitura das entradas, execução do programa e atualização das saídas.
- (D) leitura das entradas, leitura das saídas e leitura da memória de dados.
- (E) atualização das saídas, leitura da memória de dados e atualização das entradas.

#### **39**

Considere a figura e os dados abaixo.

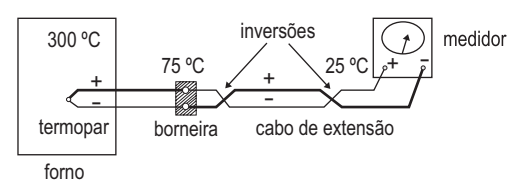

Um termopar encontra-se com a junta quente inserida num forno a 300 °C e a fria, conectada a uma borneira a 75 °C. Um medidor de temperatura é ligado à borneira por intermédio de cabos de extensão apropriados ao tipo de termopar usado. Os terminais do medidor estão na temperatura de 25 °C e o medidor possui um dispositivo de compensação automática de temperatura, para efetuar as medidas. No momento da conexão dos cabos, houve uma dupla inversão, conforme indicado na figura. A tabela a seguir mostra a força eletromotriz E, em volts, gerada pelo termopar em função da temperatura da junta quente T, em graus Célsius, com a junta fria a 0 °C.

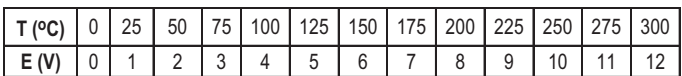

O valor da temperatura, em graus Célsius, indicado pelo medidor é:

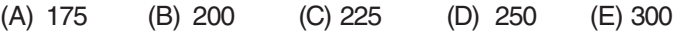

#### **40**

Um componente eletrônico, ilustrado abaixo,é conectado a um CLP da marca X e simula um relé com dois estados, isto é, fechado (curto-circuito) e aberto (circuito aberto).

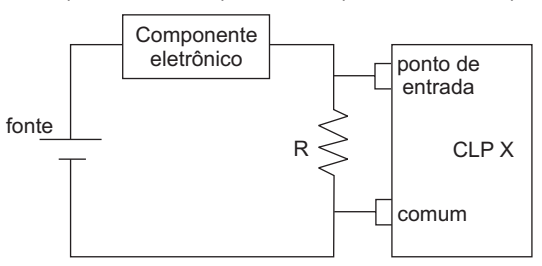

No estado aberto, o componente apresenta uma corrente de fuga de 2 mA. Para evitar que o estado aberto do componente seja interpretado como fechado pelo CLP, em função da corrente de fuga, instala-se um resistor entre o ponto de entrada onde está ligado o componente e o comum do CLP. A resistência equivalente do CLP entre o ponto de entrada e o comum é de 9 kΩ e a máxima tensão admissível entre esses pontos para que o CLP detecte a condição de aberto é de 2 V. A resistência R, em kΩ, que atende às especificações é: (A) 1 (B) 2 (C) 5 (D) 10 (E) 50

# **BR** PETROBRAS

**12**

### **41**

Um controlador proporcional é aplicado ao controle de temperatura de um processo que opera na faixa de 60 °C a 100 °C. A banda proporcional é de 10%, correspondente a uma excursão de 4 mA a 20 mA. O ganho proporcional do controlador, em mA/°C, é:

- (A) 2 (B) 4
- (C) 6
- (D) 8
- (E) 10
- **42**

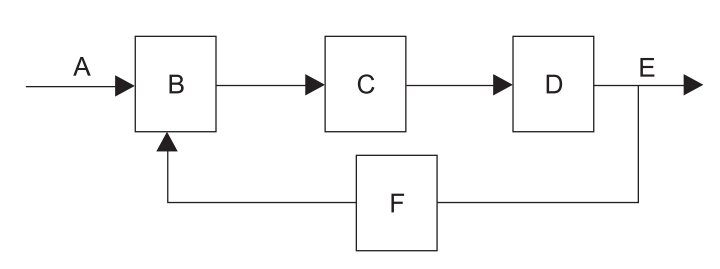

Se o diagrama de blocos da figura acima representa o controle automático de um processo, os blocos e sinais assinalados de A a F correspondem, respectivamente, a:

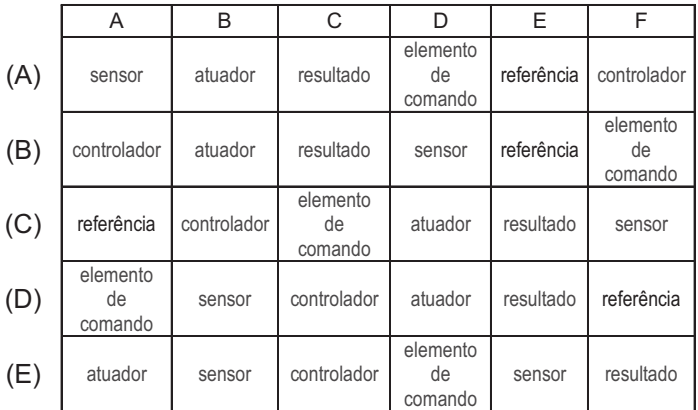

### **43**

Em um sistema de controle, o sinal pneumático, comparado ao sinal elétrico, apresenta como vantagem a:

- (A) capacidade de transmissão sem atraso.
- (B) facilidade de interface com o controlador digital.
- (C) alta velocidade de propagação do sinal.
- (D) baixa perda de carga por velocidade.
- (E) baixa sensibilidade a interferências eletromagnéticas.

### **RASCUNHO**

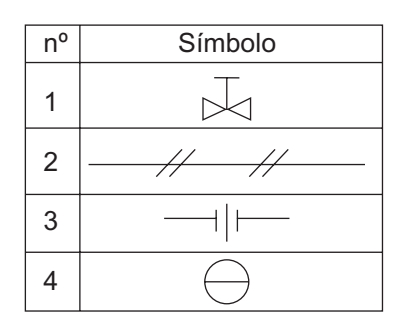

Conforme a Norma ABNT (NBR 8190), os símbolos de instrumentação representados na tabela acima correspondem, de 1 a 4, respectivamente, a:

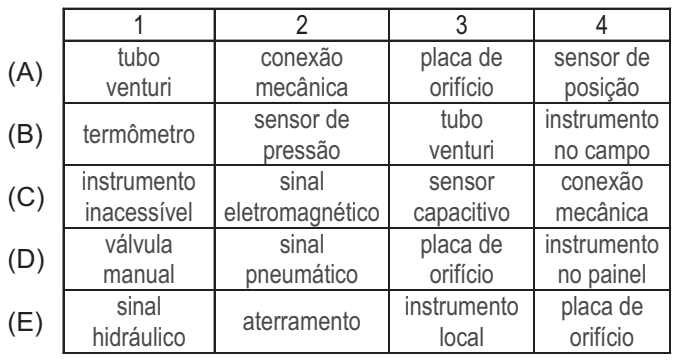

### **45**

- Um conversor é definido como um instrumento cuja função é:
- (A) indicar o valor da quantidade medida enviada pelo detector ou transmissor.
- (B) indicar o valor obtido pela integração de quantidades medidas sobre o tempo.
- (C) detectar e transmitir as alterações nas variáveis dos processos.
- (D) modificar o valor de uma variável que leve diretamente o processo ao valor desejado.
- (E) receber uma informação na forma de um sinal, alterar esta forma e transmitir.

### **46**

A dilatação unitária do aço carbono, bem como de outros aços ferríticos, pode ser tomada aproximadamente como sendo de 0,01 mm/m/°C. Assim, uma tubulação de 60 m de comprimento, sujeita a uma variação de 250 °C, sofrerá uma dilatação, em mm, aproximadamente, de:

- (A) 50 (B) 100
- (C) 150 (D) 200
- (E) 250

### **47**

Pela norma dimensional para tubos ANSI B.36, a série de um tubo corresponde à razão entre o(a):

- (A) diâmetro externo e o interno.
- (B) diâmetro interno e a espessura.
- (C) pressão interna e a tensão admissível.
- (D) pressão interna e a externa.
- (E) pressão externa e a espessura.

### **48**

A figura abaixo apresenta um esboço de uma instalação elétrica.

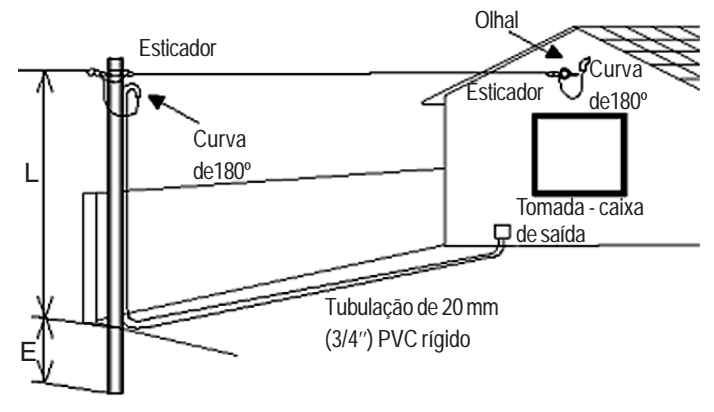

Fonte: Manual de Procedimentos de Rede Interna de Telecomunicações da CTBC

Com relação à utilização do programa AutoCAD (versão 14 ou posterior) e à simbologia indicada pela ABNT, assinale a afirmativa correta.

- (A) Uma forma prática de desenhar a figura é utilizar os recursos 3D do AutoCAD.
- (B) Os três símbolos  $\triangle \mathbb{Q}$  representam, na planta elétrica correspondente a essa instalação, elementos que aparecem na figura do enunciado.
- (C) O símbolo  $\frac{1}{\sqrt{G}}$  deve ser usado para definir os limites do diagrama geral da obra.
- (D) O comando RECTANGLE é adequado para desenhar o símbolo do poste na planta elétrica que representa a figura acima.
- (E) O poste que aparece na figura pode ter o seu símbolo desenhado na planta elétrica correspondente a essa instalação, utilizando apenas uma vez o comando CIRCLE.

**<sup>13</sup> TÉCNICO(A) DE PROJETO, CONSTRUÇÃO E MONTAGEM I ELETRÔNICA**

### **49**

Considere a figura abaixo e o programa AutoCAD (versão 14 ou posterior).

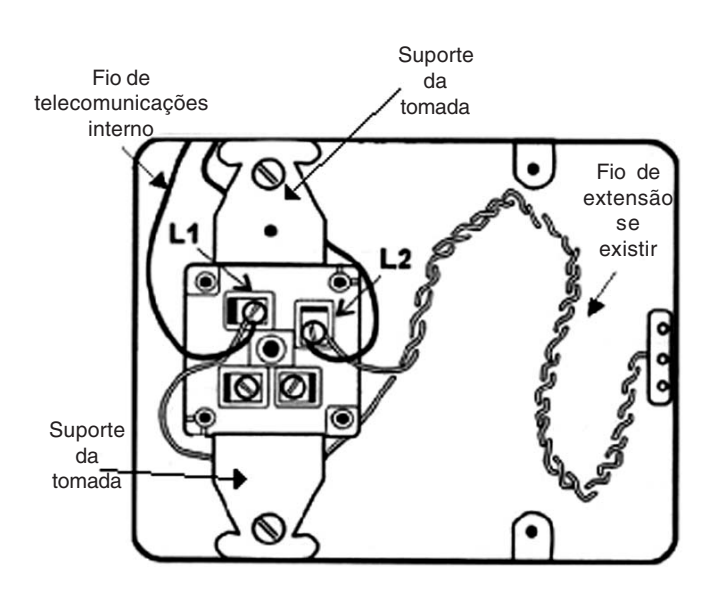

Fonte: Manual de Procedimentos de Rede Interna de Telecomunicações da CTBC

Sobre as figuras e os dados apresentados, é correto afirmar que o:

- (A) comando LINE é adequado para desenhar os fios detalhados na figura.
- (B) comando ARRAY (CIRCULAR) facilita o desenho dos cantos arredondados.
- (C) comando SPLINE não facilita a confecção da figura.
- (D) comando MIRROR é útil para desenhar os suportes da tomada propriamente dita.
- (E) fio de extensão pode ser desenhado a partir do fio de telecomunicações interno, usando o comando EXTEND em três passos.

**RASCUNHO**

- 
- 

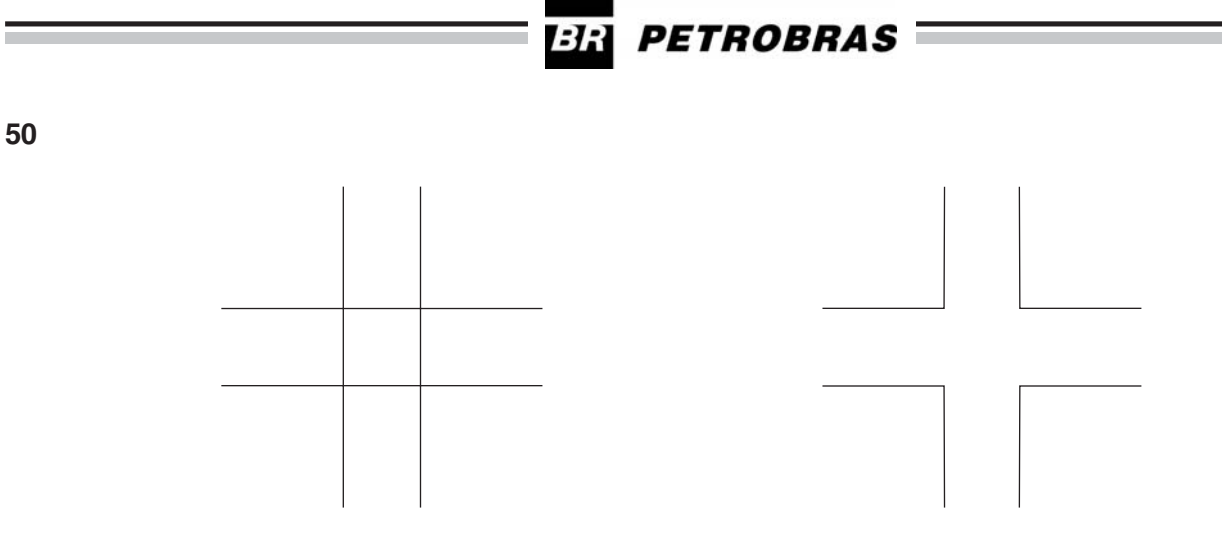

cada lado do quadrado formado pelo cruzamento das

linhas enter

Figura 1 Figura 2

As figuras acima apresentam o mesmo desenho em duas fases de execução na área gráfica do AutoCAD. Deseja-se passar da fase mostrada na Figura 1 para a fase da Figura 2. A única seqüência de comandos correta para execução desta tarefa é:

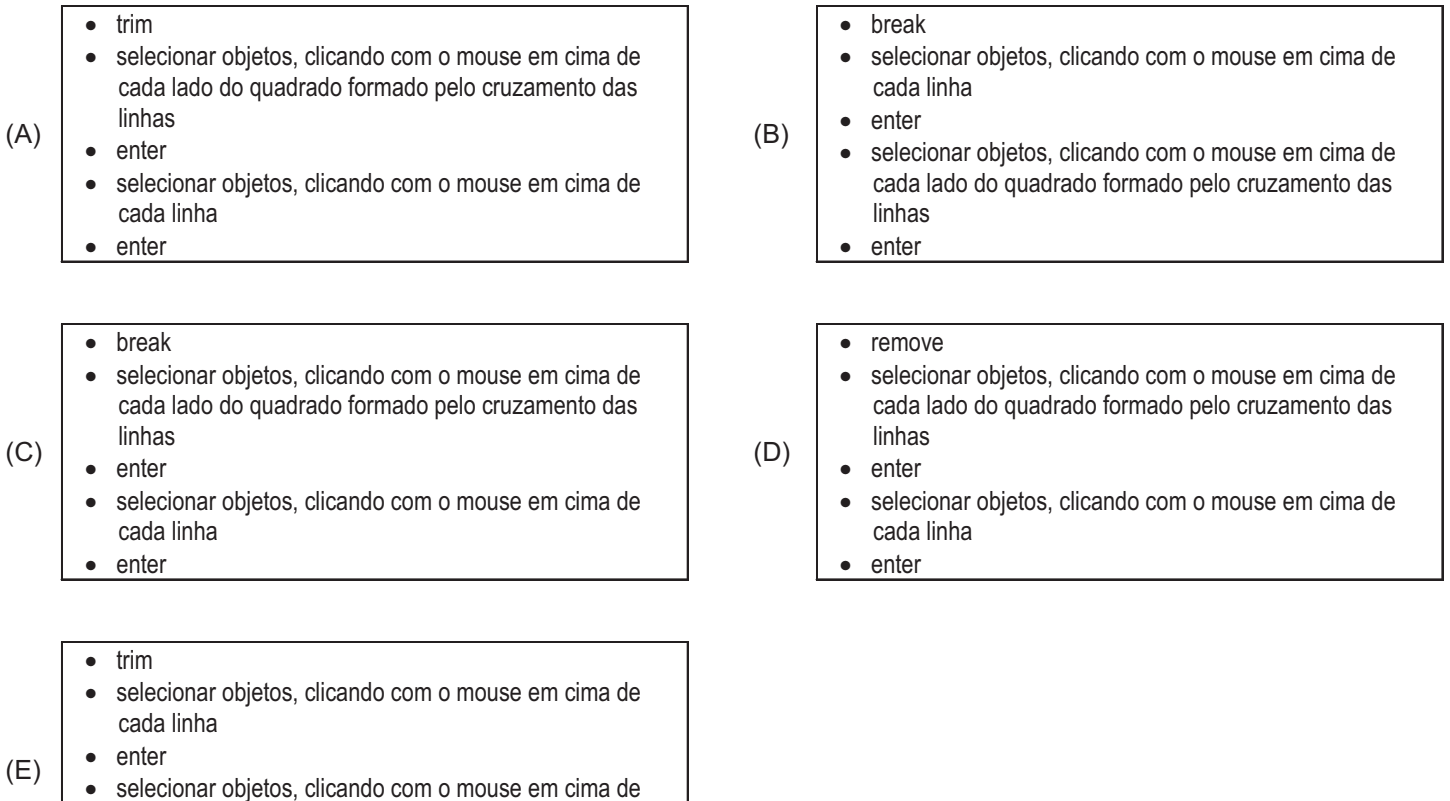